## INPS DIREZIONE REGIONALE CALABRIA COORDINAMENTO TECNICO EDILIZIO

- LAVORI: Direzione Provinciale INPS di Cosenza, stabile in via Miceli n. 54. Lavori di manutenzione straordinaria edile ed impiantistica.
- CIG 72754199AE
- CUP F82H17000070005

## INDICAZIONI PER LA PARTECIPAZIONE ALLA GARA

- Possono partecipare alla gara gli operatori economici con categoria dei lavori OG1, classifica 3<sup>a</sup>.
- L'importo complessivo dell'appalto, compresi gli oneri per la sicurezza da interferenza ed esclusi gli oneri fiscali, ammonta ad € 741.800,00.
- Gli oneri per l'attuazione dei piani della sicurezza da interferenza non soggetti a ribasso ammontano ad euro 1.500,00.
- L'importo dell'appalto, esclusi gli oneri per la sicurezza da interferenza, soggetto a ribasso ammonta ad euro 740.300,00.
- Il termine di esecuzione dei lavori è di 180 giorni naturali e consecutivi decorrenti dalla data di consegna dei lavori.
- E' obbligatorio il sopralluogo da parte degli operatori economici che intendono partecipare alla gara, al termine del quale sarà rilasciato l'attestato da allegare ai documenti di offerta. Il sopralluogo deve essere richiesto tramite il portale della RDO sul MEPA al link "comunicazioni alla stazione appaltante". Inviata la richiesta deve essere contattata la

signora Sonia Pisani tel. 0984 489202 - 348 7342148 per concordare giorno e ora del sopralluogo.

- I concorrenti devono allegare all'offerta il DGUE Documento di gara unico europeo art. 85 del D.lgs. n. 50/2016.
- I concorrenti devono allegare all'offerta una relazione con l'indicazione dei propri costi della manodopera e l'indicazione degli oneri aziendali concernenti l'adempimento delle disposizioni in materia di salute e sicurezza sui luoghi di lavoro.
- I concorrenti sono tenuti al pagamento della contribuzione quale condizione di ammissibilità alla procedura di selezione del contraente, seguendo le istruzioni riportate alla successiva pag. 3.

 Gli importi delle lavorazioni di cui si compone l'intervento, compresi gli oneri per la sicurezza, ed esclusi gli oneri fiscali sono i seguenti:

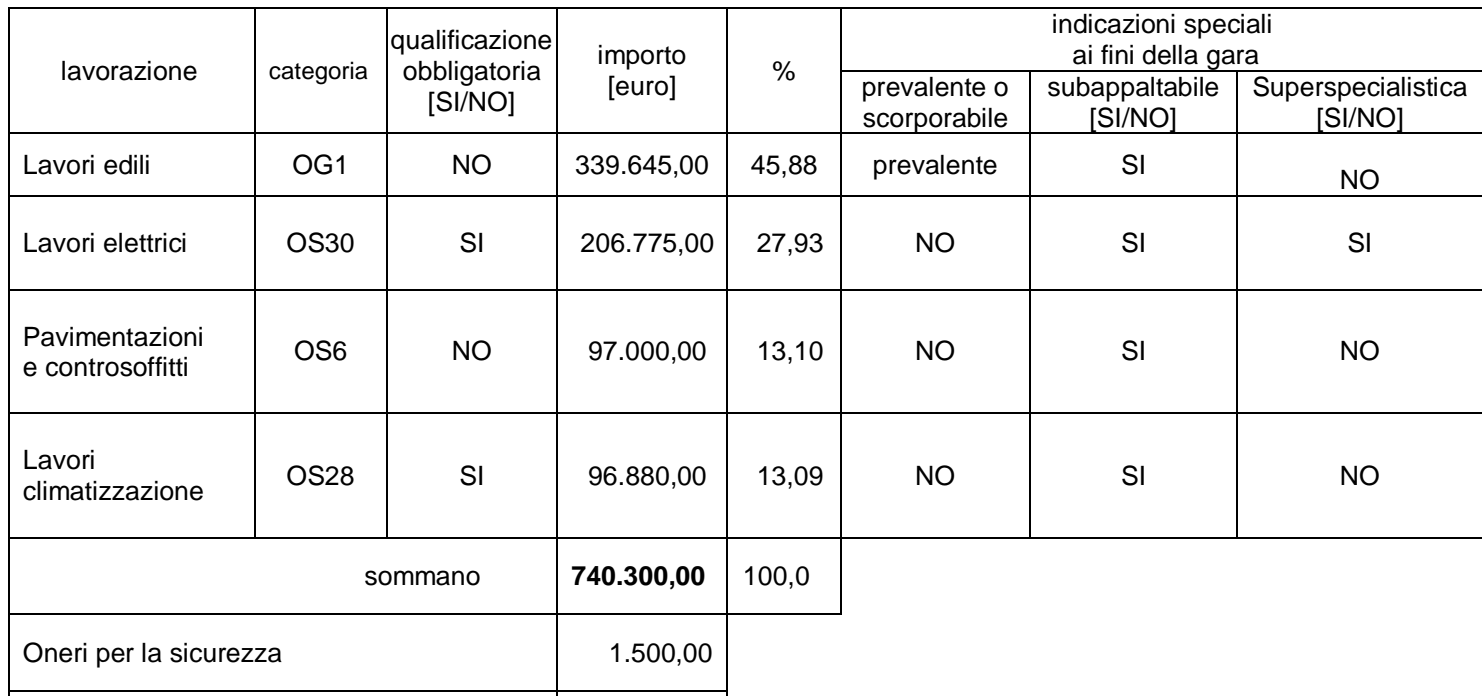

Inoltre:

- Deve essere compilato l'Allegato 1-bis "Lista delle categorie di lavorazioni e forniture previste per l'esecuzione dei lavori".
- Devono essere compilati n. 6 Allegati 1-ter (computi metrici quadri elettrici) utilizzando il file excel allegato.
- Deve essere resa la dichiarazione di cui all'Allegato 2.

Totale **741.800,00**

- Deve essere resa la dichiarazione di cui all'Allegato 3.
- All'offerta deve essere allegata una relazione tecnica dettagliata, firmata dall'appaltatore, con la specifica delle caratteristiche tecniche e costruttive dei materiali e componenti edili che si intendono fornire in opera e per gli impianti i materiali, componenti e apparecchiature che si intendono installare, con l'indicazione per ciascuno della ditta produttrice, del tipo e del modello, allegando altresì per i componenti principali le schede tecniche e i dépliant illustrativi.

## ISTRUZIONI PER IL PAGAMENTO DEL CONTRIBUTO ALL'ANAC.

Gli operatori economici che intendono partecipare alla gara sono tenuti al pagamento della contribuzione quale condizione di ammissibilità alla procedura di selezione del contraente. Essi sono tenuti a dimostrare, al momento della presentazione dell'offerta, di avere versato la somma dovuta a titolo di contribuzione. La mancata dimostrazione dell'avvenuto versamento di tale somma è causa di esclusione dalla procedura di scelta del contraente ai sensi dell'art. 1, comma 67 della legge 266/2005.

Per eseguire il pagamento è necessario iscriversi *on-line* al [Servizio Riscossione Contributi](http://www.avcp.it/portal/public/classic/Servizi/ServiziOnline/ServizioRiscossioneContributi) L'operatore economico deve collegarsi al Servizio Riscossione Contributi con le credenziali da questo rilasciate e inserire il codice CIG che identifica la procedura alla quale intende partecipare. Il sistema consente le seguenti modalità di pagamento della contribuzione:

- *on-line* mediante carta di credito dei circuiti Visa e Visa Electron (con la gestione del protocollo "certified by"), MasterCard (con la gestione del protocollo "secure code"), Diners, American Express. A riprova dell'avvenuto pagamento, l'utente otterrà la ricevuta di pagamento (da stampare e allegare all'offerta) all'indirizzo di posta elettronica indicato in sede di iscrizione. La ricevuta resterà disponibile accedendo alla lista dei "pagamenti effettuati" sul Servizio Riscossione Contributi;
- in contanti, muniti del modello di pagamento rilasciato dal Servizio Riscossione Contributi, presso tutti i punti vendita della rete dei tabaccai lottisti abilitati al pagamento di bollette e bollettini. L'operatore economico al momento del pagamento **deve verificare l'esattezza dei dati** riportati sullo scontrino rilasciato dal punto vendita **(il proprio codice fiscale e il CIG della procedura alla quale intende partecipare)**. Lo scontrino dovrà essere allegato, in originale, all'offerta.

**Importo del contributo dovuto: € 70,00; CIG che identifica la procedura: 72754199AE.**

> Il Responsabile del Procedimento ing. Luigi Amilcare